### **Please** note

IBM's statements regarding its plans, directions, and intent are subject to change or withdrawal without notice at IBM's sole discretion.

Information regarding potential future products is intended to outline our general product direction and it should not be relied on in making a purchasing decision.

The information mentioned regarding potential future products is not a commitment, promise, or legal obligation to deliver any material, code or functionality. Information about potential future products may not be incorporated into any contract. The development, release, and timing of any future features or functionality described for our products remains at our sole discretion.

Performance is based on measurements and projections using standard IBM benchmarks in a controlled environment. The actual throughput or performance that any user will experience will vary depending upon many factors, including considerations such as the amount of multiprogramming in the user's job stream, the I/O configuration, the storage configuration, and the workload processed. Therefore, no assurance can be given that an individual user will achieve results similar to those stated here.

### Abstract

Design studio group session to validate PLE scenarios, key personas and UX storyboards.

We will deep dive into the 2014 release hills and design exploration. We will provide an overview of the PLE scenarios developed by the PLE delivery team.

Attendees will contribute by examining and validating the design scenarios, the scenario personas and the development practices.

Attendees will also be invited to work with the members of the Rational Design Factory team to explore parts of the scenario and contribute their user experiences and practices into the design work.

2

### Agenda

- IBM Design Thinking
- Release Hills
- Introduction to the PLE Scenario
- Scenario Deep-Dive
  - Explore design scenario's for 2015
  - Act 0: Create product variant
  - Act 1: Reproduce Defect
  - Act 2: Create Delivery Configuration
  - Act 3: Update Product Line
  - Act 4: Report on Release

### **IBM Design Thinking**

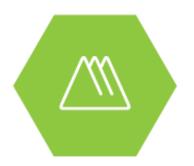

Hills focus your project on big problems and outcomes for users, not just a list of feature requests.

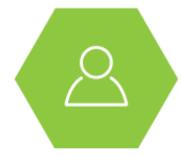

Sponsor Users help you design experiences for real target users, rather than imagined needs.

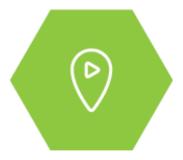

Playbacks align your team, stakeholders, and clients around the user value you will deliver, rather than project line items.

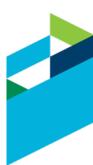

### **IBM Design Thinking**

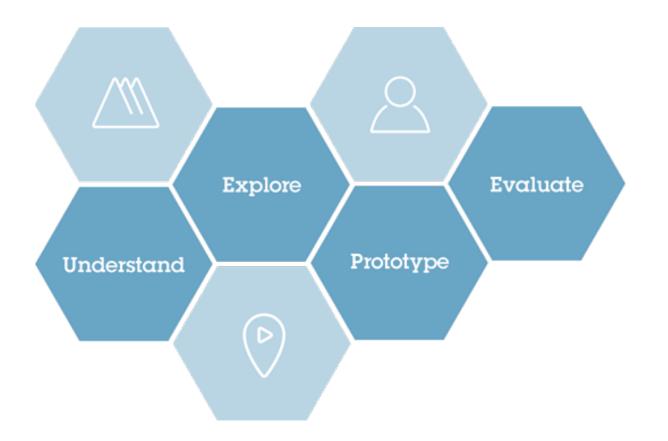

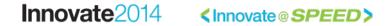

# **Release Hills for PLE**

| Hill #1 | Work in configurations with artifacts and links                                                                                                    |
|---------|----------------------------------------------------------------------------------------------------|
|         | An engineer working in an environment with 1000s of configurations can see and use artefacts and their links that were delivered from any other configuration.                                                                        |
| Hill #2 | Create and use product definitions                                                                                                    |
|         | A configuration lead or product line manager can define a complex product as a set of hierarchical component configurations. This single source of truth enables engineers to work with the right artifacts and links in their tools. |
|         | <ul> <li>A configuration lead or product line manager can define a new product variant and visualize its<br/>structure within 5 minutes.</li> </ul>                                                                                   |
|         | <ul> <li>An engineer can find and select the right configuration within 30 seconds to populate his/her<br/>workspace</li> </ul>                                                                                                    |
| Hill #3 | Track and report on configurations of engineering artifacts                                                                                                    |
|         | An engineer working in an environment of 1000s of configurations can create reports in the context of any configuration.                                                                                                    |
|         | <ul> <li>An engineer can generate a document with requirements, tests and design artifacts (and their links)<br/>associated with a configuration</li> </ul>                                                                           |
|         | <ul> <li>An engineer can run queries in the context of any one global configuration</li> </ul>                                                                                                    |
|         | <ul> <li>An engineer can generate a real-time or historical report or view dashboards with information<br/>associated with a configuration</li> </ul>                                                                                 |
| Hill #4 | Technical Foundation                                                                                                    |
|         | Deliver a PLE solution with VVC, LQE and triple store performance and scalability.     SSO and LQE Access Controls 2.0                                                                                                    |
|         | Improvements on install, upgrade and setup for PLE playbacks and demonstrations                                                                                                    |

### **Automated Meter Reader Scenario**

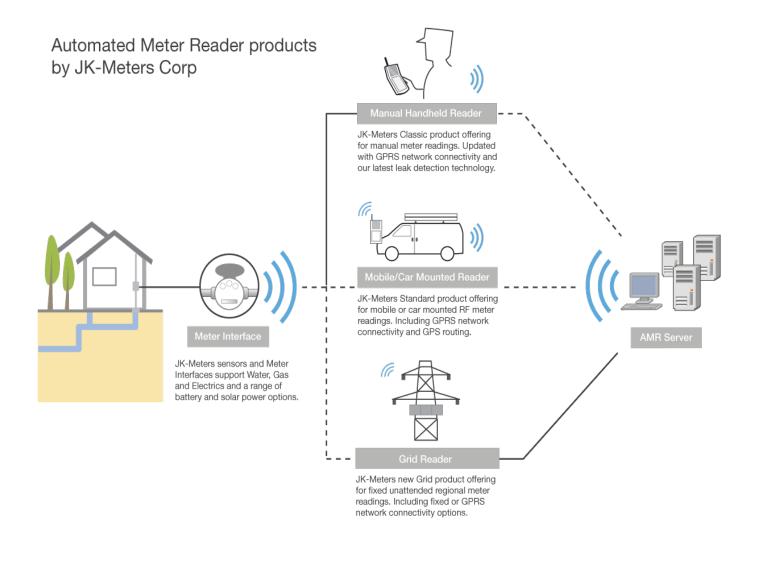

### BMP Rational Design vate @ SCEED>

7

### **PLE Scenario Context**

- JKE Meters delivering Automated Meter Readers
- Multi-stream PLE practice to manage an evolving product line
- Scenario: Need to fix a product variant defect and deliver a fix pack

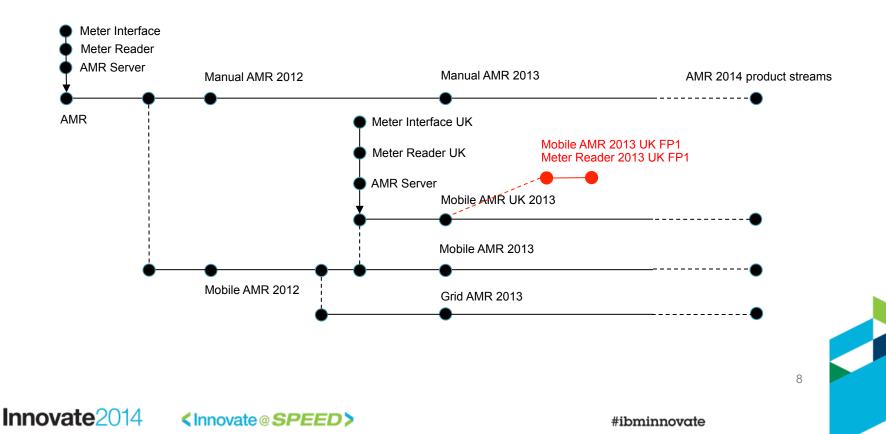

### Scenario personas

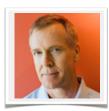

#### Charles – Configuration Lead | Product Line Engineer

- I configure and manage configurations for components and product variants
- I need to define and view products with their variants and dependencies as a set of hierarchical product definitions and reusable component configurations
- I am responsible for assembling global baselines

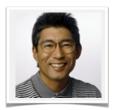

#### Dan - (Embedded) Software Developer

- I develop features in reusable components
- I need to easily start working on a Change Request in context of a configuration
- I need to trace links and edit artifacts in context of my selected configuration

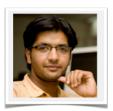

#### Tony – Tester

- I verify features and changes to artifacts in context of a delivery configuration
- I need to reuse test artifacts across components and product variants
- I need to report on test results in context of a configuration

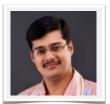

#### Pete – Project Manager

- I plan work and track the delivery of my product variant(s)
- I need to manage project milestones and work and link tasks to artifacts in context of my delivery configurations
- I need to report on project readiness metrics on my project dashboard

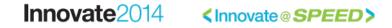

### **PLE Scenario - Scenes and Acts**

| PLE Scenario Acts                                          | Personas  | Hill 1<br>Work in configurations with artifacts and links | Hill 2<br>Create and use product definitions |  |  |  |
|------------------------------------------------------------|-----------|-----------------------------------------------------------|----------------------------------------------|--|--|--|
|                                                            | S Pete    | Triage and assign a defect                                |                                              |  |  |  |
| Act 1 Depreduce a defect                                   | 🧕 Dan     | Open and load workspaces                                  | Open and load workspaces using RELM          |  |  |  |
| Act 1- Reproduce a defect                                  | 🧕 Dan     | Reproduce defect using engineering artifacts              |                                              |  |  |  |
|                                                            | 🕵 Pete    | Plan fix and release                                      |                                              |  |  |  |
|                                                            | 🚺 Charles | Create delivery streams                                   | Create delivery streams using RELM           |  |  |  |
| Act 2 - Create delivery                                    | 🗕 Dan     |                                                           | Resolve defect                               |  |  |  |
| configuration                                              | Tony      |                                                           | Validate defect resolution                   |  |  |  |
|                                                            | Charles   | Baseline delivery streams                                 | Baseline delivery streams using RELM         |  |  |  |
|                                                            | Charles   | L                                                         | Analyze dependencies                         |  |  |  |
| Act 3 - Deliver and baseline<br>changes to product line    | 🧕 Pete    |                                                           | Review and approve release                   |  |  |  |
| <b>5 5 1 1</b>                                             | Charles   |                                                           | Replace baselines                            |  |  |  |
| Hill 3                                                     | 👰 Tammy   | Create requirements / q                                   | uality coverage query                        |  |  |  |
| Visibility into configurations of<br>engineering artifacts | 🕵 Pete    | Track progress to release                                 | se using Dashboards                          |  |  |  |
| Act 4 - Report on release                                  | 🚺 Charles | Generate release                                          | documentation                                |  |  |  |

The PLE scenario explores the activities taken by the AMR product line delivery team to progress towards delivery of a Mobile AMR 2013 UK FP1 release resolving a product variant defect

### Agenda

- IBM Design Thinking
- Release Hills
- Introduction to the PLE Scenario
- Scenario Deep-Dive
  - Explore design scenario's for 2015
  - Act 0: Create product variant
  - Act 1: Reproduce Defect
  - Act 2: Create Delivery Configuration
  - Act 3: Update Product Line
  - Act 4: Report on Release

## Triage and Assign the Defect

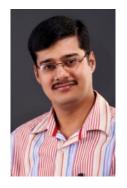

The CCB reviews this defect on the – Mobile AMR 2013 UK product.

Pam, the product line manager, request that the defect should be fixed with high priority.

The defect is assigned to Dan, – a developer in the Meter Reader team.

| ct Dashboards ~ Work I      | items ∨ Plans ∨ Source Control ∨ Bu     | ilds √ Reį | oorts 🗸             |                     |          | E • Search Work Items     |
|-----------------------------|-----------------------------------------|------------|---------------------|---------------------|----------|---------------------------|
| Defect 42                   | <u>?</u> ]                              |            |                     |                     | i 🖹      | ā 🗐 🚼 👼 🛷                 |
|                             |                                         |            |                     |                     |          |                           |
| ummary: * Communica         | ation error in mobile water sensor      |            |                     |                     | ⇒ New    | \$<br>Saved: May 16, 2014 |
| Overview Links              | Approvals History Time Tra              | cking      |                     |                     |          |                           |
| Details                     |                                         |            |                     |                     |          | Quick Information         |
| Туре:                       | Defect                                  | •          | Owned By:           | Dan                 | •        | i Subscribers (2): M      |
| Severity:                   | Oritical                                | -          | Priority:           | High                | •        |                           |
| Found In:                   | Mobile AMR 2013 UK.GA 2013-12-0         | 1 👻        | Planned For:        | Unassigned          | •        |                           |
| Creation Date:              | Oct 3, 2013, 12:35:00 PM                |            | Estimate:           | Corr                | ection:  |                           |
| Created By:                 | Marco                                   |            | Time Spent:         |                     |          |                           |
| Project Area:               | AMR (CCM)                               |            | Constraint Type:    | As Soon As Possible | -        |                           |
| Team Area:                  | AMR (CCM)                               |            | Constraint Date:    | None                |          |                           |
| Filed Against: *            | Mobile AMR                              | - 72       | Planned Start Date: | None                |          |                           |
| Tags:                       |                                         |            | Planned End Date:   | None                |          |                           |
|                             |                                         |            | Due Date:           | None                | <i>…</i> |                           |
| Description                 |                                         |            |                     |                     |          |                           |
|                             | ror messages with the Mobile Meter Read | er         |                     |                     |          |                           |
| in outcomenter reporting er | for modelagee that are model model read |            |                     |                     |          |                           |
|                             |                                         |            |                     |                     |          |                           |
| Discussion                  |                                         |            |                     |                     |          |                           |
| 01300351011                 |                                         |            |                     |                     |          |                           |
|                             |                                         |            |                     |                     |          |                           |

### **Open and Load Workspaces**

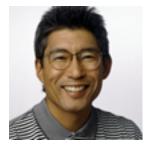

Dan is notified of the defect in the Eclipse client

He suspends the task he is working on and starts reproducing the defect

He creates a new workspace to load the 2013 Mobile AMR UK GA baseline

| New  The Accept JazzHub Client Configuration | Alt+Shift+N 🕨          | ) 💷 • ] 🖹 ] 🚊          | 🤊   💁 •   🛷 •   🦉 • 🕅             |                                                                 | hapsody Mo |
|----------------------------------------------|------------------------|------------------------|-----------------------------------|-----------------------------------------------------------------|------------|
| Accept Team Invitation<br>Open File          |                        | Г                      | or in mobile water sensor 🛛       |                                                                 | -          |
| Close<br>Close All                           | Ctrl+W<br>Ctrl+Shift+W | -                      | tion error in mobile water sensor | Rew ▼                                                           | 9 E£ 🛷 5:  |
| Save                                         | Ctrl+S                 | ▼ Details              |                                   | ▼ Description                                                   | <b>6</b>   |
| Save As<br>Save All<br>Revert                | Ctrl+Shift+S           | Type: 🔅<br>Severity: 0 | Defect  Critical                  | UK customer reporting error messages with the Mobile Meter Read |            |
| Move                                         |                        | Found In:              |                                   |                                                                 |            |
| Rename                                       | F2                     | Creation Date:         | Oct 3, 2013 6:35 AM               |                                                                 |            |
| 🗞 Refresh                                    | F5                     | Created By:            | Marco                             |                                                                 |            |
| Convert Line Delimiters To                   | +                      | Project Area:          | AMR (CCM)                         |                                                                 |            |
| 🖻 Print                                      | Ctrl+P                 |                        | Internet ine/Mobile               |                                                                 |            |
| Switch Workspace                             | •                      | C:\Users\Administrator | workspace                         |                                                                 |            |
| Restart                                      |                        | Other                  |                                   |                                                                 |            |
| Mport                                        |                        | Owned By:              | Dan 💌                             |                                                                 |            |
| ZExport                                      |                        | Priority:              | High 💌                            |                                                                 |            |
| Properties                                   | Alt+Enter              | Planned For:           | Unassigned 💌                      |                                                                 |            |
| 1 42: Communication error in mobile wat      |                        | Estimate:              | Correction:                       |                                                                 |            |
| Exit                                         |                        | Time Spent:            |                                   |                                                                 |            |
|                                              |                        | Constraint Type:       | As Soon As Possible               |                                                                 |            |
|                                              |                        | Constraint Date:       | None                              |                                                                 |            |
|                                              |                        | Planned Start Date:    | None                              |                                                                 |            |
|                                              |                        | Planned End Date:      | None                              |                                                                 |            |
|                                              |                        | Due Date:              | None 🗮 🗙                          |                                                                 |            |
|                                              |                        | Overview Links Approva | ls History Time Tracking          |                                                                 |            |
| <b>₽ •</b> 42                                |                        | ssejtsserver           |                                   |                                                                 |            |

### **Open and Load Workspaces**

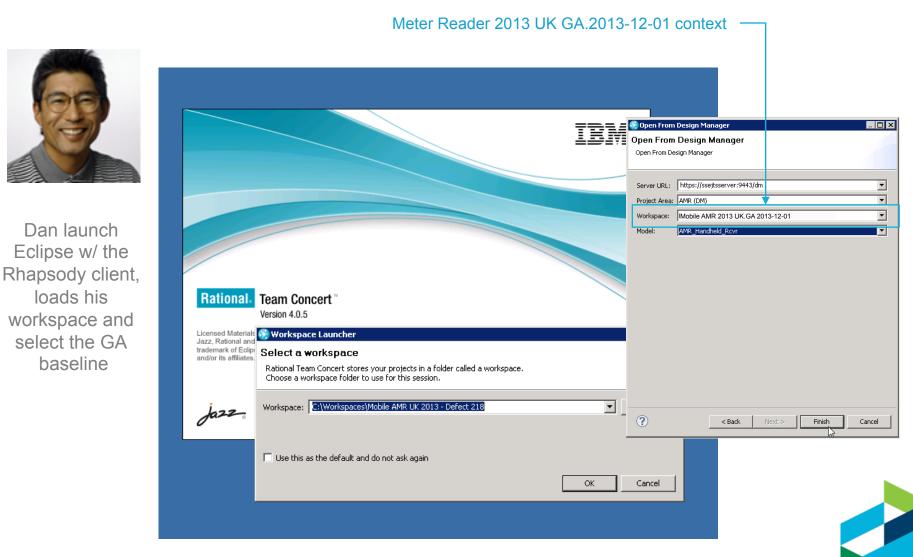

### **Open and Load Workspaces**

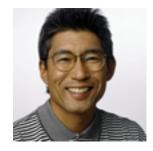

Dan suspects the getMeterUsage() is causing the reported error.

He finds the defect in getMeterUsage()

He updates the work item with a link to the model element.

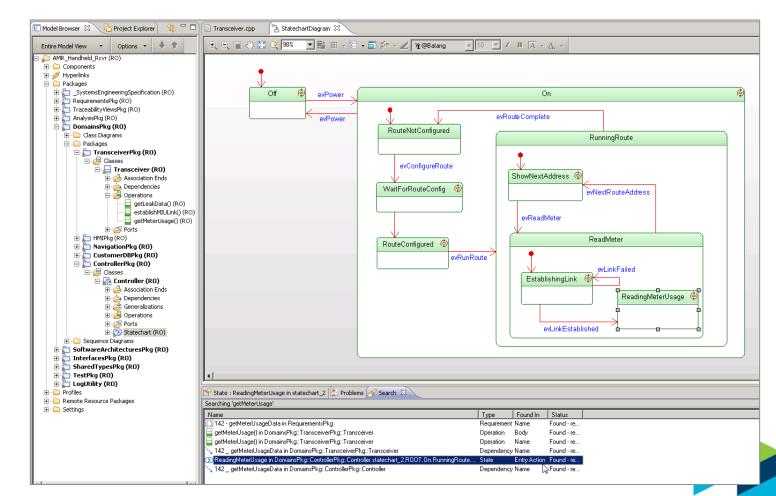

### **Plan Fix and Release**

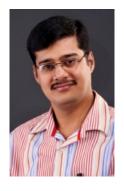

Pete plans the delivery of the fixpack.

He creates a release plan.

He creates a task for Charles (Configuration Lead) to create a delivery configuration for FP1

| ▽ Q AMR Project Dashborad                                      | (CCM)<br>Work Items Plans Source                    | e Control Reports        |                           |                           |        | arles 🛱 v I 🎲 v I 🕐<br>V Search Work Items |
|----------------------------------------------------------------|-----------------------------------------------------|--------------------------|---------------------------|---------------------------|--------|--------------------------------------------|
| Vork Items ><br>Task 238                                       |                                                     |                          |                           |                           |        | ළු ත් 🤇 🗂 Save                             |
| Overview                                                       | ate a new delivery configuration<br>Links Approvals | History Time             | ( 2013 FP1                |                           | New    |                                            |
| Details<br>Type:                                               | Task                                                | 2                        | Owned By:                 | Charles                   |        | Quick Information                          |
| Severity:<br>Creation Date:                                    | Critical<br>Jan 25, 2014 3:51:27 PM                 |                          | Priority:<br>Planned for: | High<br>Meter Reader 2013 | UK V   |                                            |
| Created By:<br>File Against:                                   | Pete<br>Mobile AMR                                  | ·                        | Time Spent:               |                           |        |                                            |
| Description                                                    |                                                     |                          | Due Dute.                 |                           | _] === |                                            |
| @Charles, pleas                                                | se create a new delivery configu<br>3 in RELM.      | uration with local stree | am contributions to       | deliver the patch for Met | er     |                                            |
| Created By:<br>File Against:<br>Description<br>@Charles, pleas | Pete<br>Mobile AMR                                  | -                        | Time Spent:<br>Due Date:  |                           |        |                                            |

## Request new delivery configuration

### Collaboration in context of Plans, Tasks and Configurations

Task 238 - Change and Configuration Management - Mozilla FireFox

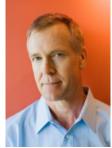

| C C × A<br>C ⊂ × A<br>Project Dashbor<br>Work Items ><br>Task 238                                                                                                    | MR (CCM)              |                                                                                      | Ch<br>E T     | arles 街 v I 袋 v I ⑦ v<br>7 Search Work Items Q<br>學 1 句 Q 白 Save |
|----------------------------------------------------------------------------------------------------|-----------------------|--------------------------------------------------------------------------------------|---------------|------------------------------------------------------------------|
| Charles is<br>assigned a task to<br>create a delivery<br>configuration for a<br>Meter Reader<br>FP1<br>He may follows<br>links to product<br>configurations<br>Description<br>@Charles, p<br>Reader UK | Pete<br>Mobile AMR ↓▼ | Time Owned By: Charles Priority: High Planned for: Meter R Time Spent: Due Date: 1 / | eader 2013 UK | Quick Information                                                |

### **Product configurations**

#### Organization of product configurations w/ lifecycle components

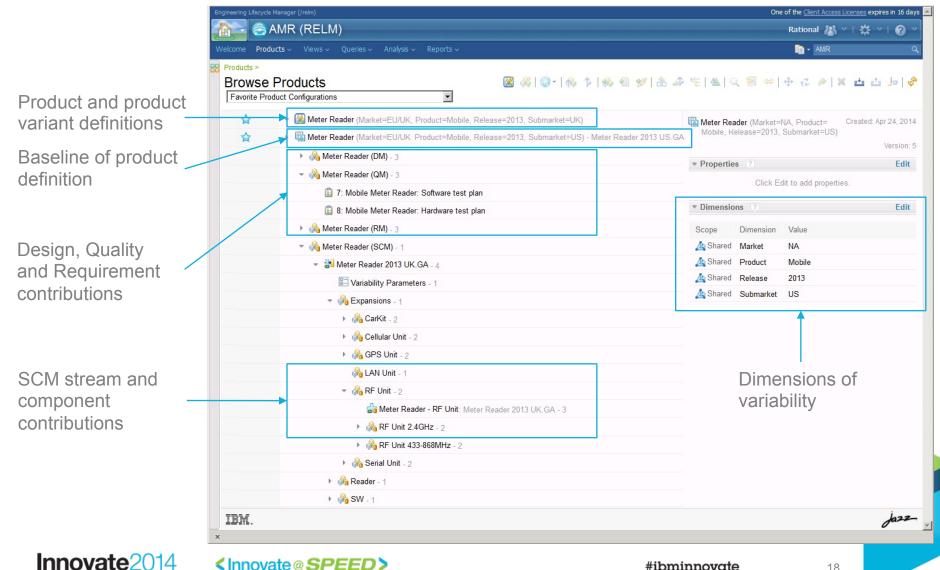

# Create product configuration stream from baseline

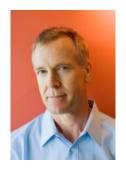

Charles creates a patch from the Meter Reader 2013 UK GA baseline

This command creates a product configuration stream without changing the versions of contributions

|                                                      |                                         | One of the <u>Client Access Licenses</u> expires in 16 d |
|------------------------------------------------------|-----------------------------------------|----------------------------------------------------------|
| MR (RELM)                                            |                                         | Rational 👪 🗸   🛱 🗸   🕢                                   |
| cts ∨ Views ∨ Queries ∨ Analysis ∨ Re                | ports ~                                 | in - AMR                                                 |
| Products<br>uct Configurations                       | 8 % • • • • • • • • • • • • • • • • • • | ൟൟഊ & ҂ ๖ ≜  ⊂ פ ⇔ + ๙ ┍ × ம ம ♭                         |
| 👻 😹 Meter Reader (Market=EU/UK, Produ                | ct=Mobile, Release=2013, Submarket=UK)  | Meter Reader (Market=NA, Product= Created: Apr 24, 20    |
| Meter Read                                           | ======================================  | Mabla Kalansa=2013 Submarkat=US)                         |
| Meter F Create a Patch.                              |                                         | ▼ Properties ? Ed                                        |
| - 🖓 Meter                                            |                                         | Click Edit to add properties.                            |
| T: N C Find Use                                      |                                         |                                                          |
| 8: 1 Br Open View                                    |                                         | ▼ Dimensions      Ed                                     |
| 🕨 🖓 Meter F                                          | ·····                                   | Scope Dimension Value                                    |
| 👻 🗞 Meter R 👄 Compare with L                         | ast Baseline                            | Ashared Market NA                                        |
| <br>teuse                                            |                                         | A Shared Product Mobile                                  |
| Export                                               |                                         | As Shared Release 2013                                   |
| * 🖓                                                  |                                         |                                                          |
| ► 🖓 CarKit - 2                                       |                                         |                                                          |
| Konstanting Cellular Unit - 2                        |                                         |                                                          |
| GPS Unit - 2                                         |                                         |                                                          |
| 🖓 LAN Unit - 1                                       |                                         |                                                          |
| ▼ 🔏 RF Unit - 2                                      |                                         |                                                          |
|                                                      | RF Unit: Meter Reader 2013 UK.GA - 3    |                                                          |
| ► 🗞 RF Unit 2.4GHz                                   |                                         |                                                          |
| ► 🗞 RF Unit 433-868                                  | MHz - 2                                 |                                                          |
| ► 🖓 Serial Unit - 2                                  |                                         |                                                          |
| <ul> <li>Ma Reader - 1</li> <li>Ma SW - 1</li> </ul> |                                         |                                                          |
| P 10 SVV - 1                                         |                                         |                                                          |

Branch action on product configurations (global configurations)

#### Innovate2014

<Innovate@SPEED>

## Create engineering artifact stream from baseline

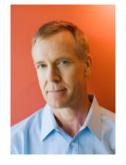

Charles creates streams for the engineering artifact contributions to the FP1 configuration

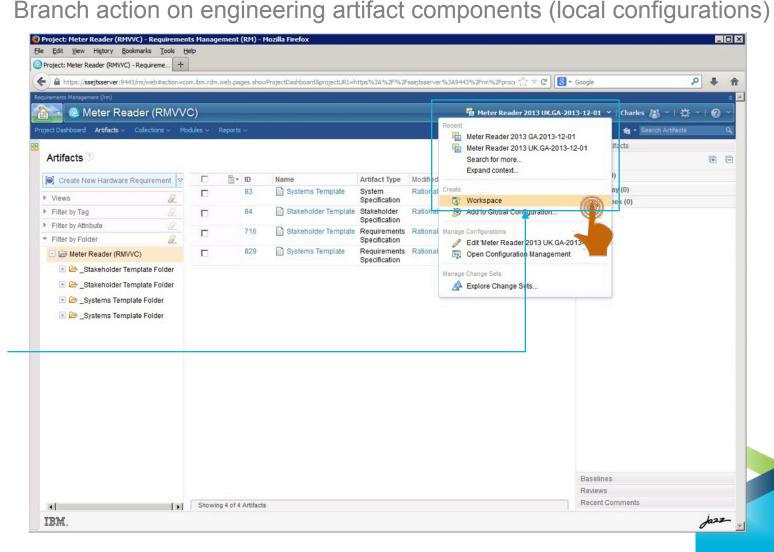

### Replace baseline with stream contribution

🙈 AMR (RELM)

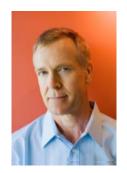

Charles returns to the product configuration and chooses the 'Replace' command He then picks the new streams created in QM, RM, etc.

Products ~ - AMR Products > Browse Products 📓 🖓 - 🕼 🌾 🧠 🧐 🖋 🚖 🦆 😤 🗛 🔍 🗑 👄 🛧 🦽 🖄 📩 👘 Favorite Product Configurations K Create Product Configuration... Meter Reader (M) bmarket=UK) A Create Product... Meter Reader (Market=NA, Product= Created: Apr 24, 2014 Mobile, Release=2013, Submarket=US) Meter Reader (M) bmarket=US) - Meter Reader 2013 US.GA i Check Out... Version: 5 Meter Reade Check Out New Branch... Properties Edit Meter Reade 🕥 Manage Stream **Replace Configuration** 1 7: Mobile ┓ Add Product or Configuration... Configuration Management (/vvc) Application: Edit 8: Mobile Add Link to Artifact... Meter Reade Meter Reader (RM) • Component: 49 Add URL... 🝷 🗞 Meter Reade Replace Version Select a configuration to repalce with 👻 📩 Meter 🖡 A Replace Contribution Q Varia 4 Swap with New Product Content uration Type: All 🔻 🔻 💸 Expa A Start Analysis Meter Reader 2013 UK.FP1 Ale Ale Open View... Heter Reader 2013 UK - CA-2013-12-01 ۱ 🇞 ۱ G Find Use [ Show Audit History A A 1 Arr Move 🝷 🔏 l 🦽 Reuse Remove... E Rename... Import Products.. Items per page 20 Previous I 1-20 of 20 | Next 1 Export la Redact... \* Create configuration Repla Cancel 🕨 🖓 Read Properties.. 🕨 💑 SW Jazz IBM.

Update action on product configuration to replace component variant

#### Innovate2014

<Innovate@SPEED>

One of the Client Access Licenses expires in 16 days 📥

Rational 🧸 🗸 | 🔆 🗸 | 🔗

# Navigate artifacts and links in configuration

5

П

□ 1004

院 Save Artifact

640

641

642

640

Showing 77 of 77 Artifacts

Cancel Edits to this Artifact

The Meter R

The Meter R

1 selected (Clear All Selected)

Interface

Artifacts and links shown in selected configuration context

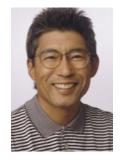

Dan edits artifacts and links in the context of the deliverv configuration

He fixes the getMeterUsage() operation in RDM

He follows the link to the impacted requirement in the context of the deliverv configuration

#### Meter Reader 2013 UK FP1 context Meter Reader (RMVVC) 💀 Meter Reader 2013 UK - FP1 \vee 🛛 Dan 🗥 👋 | 🚔 🗡 | 2 📷 👻 Search Projects Meter Reader (RMVVC) > Requirements > Meter Reader Requirements > # No Tags Defined 🜔 951: Meter Reader Subsystem Requirements Specification 👻 🛱 🚰 🛱 💭 🛅 🔐 🚸 Edit Overview Create New System Requirem 📜 All 🝷 🔚 🖟 🔍 951: Meter Reader Subsystem Requirements Views ID Contents Specification Description ິ \_\_\_ ₪ Search Views 630 The Handheld Meter Reader unit provides configuration capability and can be used to Project: Meter Reader (RMVVC) configure Meter Interface units during installation time. Team Ownershin: Meter Reader (RMWC) Meter Reader Subsystem 631 The Meter Reader unit supports two-way communication (download/upload) capabilities to Content Folder: Requirements Specification download data from Meter Interface units, as well as to 'push' interval data requests, firmware artifacts updates, and updated monitoring schedules via the wired or RF connection Created On Dec 9, 2013, 5:29:10 AM The Handheld Meter Reader unit has two battery slots and operates for up to 16 hours with Γ 632 Created By: Rational two batteries, and only takes a quick 2-4 hours to fully charge. The batteries are Modified On Dec 9, 2013, 5:29:10 AM warm-swappable in the field, ensuring continued use without losing any data Modified By: Rational The Grid Meter Reader has one battery position and operates for 1 week. The battery is 633 Is Suspect Select a profile recharged by a solar panel. The Handheld Reader unit supplies a car mount kit that charges the unit and connects to the 634 Requirements Specification Type: car audio system via Bluetooth technology. 📄 Module Format 635 •2.3 User Characteristics Annroved By Approver Position: П The Handheld Meter Reader unit has a touch-screen user interface and provides finger-friendly 636 on-screen keyboard. 637 •2.4 General Constraints Derives From 638 669: When commanded, the Meter Reader shall request and receive usage data the Meter Interface Unit (MIU application updates.

The Meter Reader unit shall use IEEE-123 protocol for communication with the Meter Interface Unit ptions and Dependencies it shall be compatible with existing Meter Interface units in use Module Baselines Unit depends on the data communication protocol defined by the Meter Module Comment Artifact Comments 3 Specific Requirements Module Links 2.4. Europhian al Diaminana anta Where Used Jazz-

Innovate<sub>2014</sub> <Innovate@SPEED>

Filter by Tag.

IBM.

Filter by Attribute

### Validate Defect Resolution

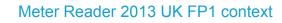

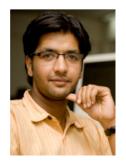

Tony validates the defect fix.

He searches for updated requirements and marks impacted test cases as suspect

He updates the test cases and runs the test plan

| est Plans >                               |                            |                                                                            |                   |                                                                                                    |                             | Tracked by Quality                        |
|-------------------------------------------|----------------------------|----------------------------------------------------------------------------|-------------------|----------------------------------------------------------------------------------------------------|-----------------------------|-------------------------------------------|
| 📑 *1: Handheld I                          | Receiver: Software test pl | an                                                                         |                   | li 🏭 🗯 🖮 • 🛛                                                                                                    | Cancel Save                 | Related Sites                             |
| ections -                                 | State: 🕜 Draft Acti        | on: Change State                                                           | Te                | est Case Execution (Record) Prog                                                                                                    | ress:                       | IBM Rational<br>IBM Rational Quality Mgmt |
| Summary<br>Business Objectives            | Originator: Mike Ow        | ner: Mike                                                                  | To                | tal: 0/0 h Estimated: 0% Prog                                                                                                    | gress:375 Total:375         | Tests Development Plans                   |
| est Objectives                            | Priority: High             |                                                                            | Te                | est Suite Execution (Record) Progr                                                                                                    | ess:                        | Meter Reader UK 2013 - FP1                |
| ormal Review<br>Requirement Collection    | Reconcile Requirements ?   |                                                                            |                   |                                                                                                    |                             | 13.FP1                                    |
| inks                                      | Pending Actions            |                                                                            |                   |                                                                                                    |                             | alidates Requirement Sets                 |
| )evelopment Plan Links<br>Risk Assessment | Reconcile Updated Items    | Requirements changed since the la                                          | st reconciliation |                                                                                                    |                             | Handheld Unit Software                    |
| est Schedules                             | y needed opticated norms   | The following requirements have cha<br>Cases as suspect by selecting requi |                   |                                                                                                    |                             | equirements: Test view                    |
| est Estimation                            |                            | follow up actions needed. Mark Test (                                      | Cases as not su:  | spect (clear suspicion), by selectin                                                                                                    | ng requirements and clickin |                                           |
| est Environments                          |                            | the Clear Suspicion icon. Defer maki                                       | ng a decision by  | selecting requirements and clicki                                                                                                    | ng the Ignore icon.         |                                           |
| uality Objectives                         |                            |                                                                            |                   | Type Fi                                                                                                    | iter Text                   |                                           |
| ntry Criteria                             |                            |                                                                            |                   |                                                                                                    |                             |                                           |
| xit Criteria                              |                            | Show All 🗾 Items per page                                                  | H Previous        | <b>1 - 1 of 1</b>   Next ⊯                                                                                                    | Pa 🗶 😣                      |                                           |
| est Suites                                |                            | Summary                                                                    | Status            | Linked Test Cases                                                                                                    | Action                      | N Z                                       |
| est Cases<br>est Case Execution Record    |                            | HHU-SW-163: The Han                                                        | Modified          | HHU-SW-163: display                                                                                                    | Mark Suspect                |                                           |
| lesources                                 |                            |                                                                            | modified          | Er HHO-SW-105. display                                                                                                    | mark ouspect                |                                           |
| ttachments                                |                            |                                                                            | IN Previous       | <b>1 - 1 of 1</b>   Next ⊨                                                                                                    |                             |                                           |
| Show All Sections                         |                            |                                                                            |                   |                                                                                                    | Create a new Quality Tas    | sk                                        |
| Manage Sections                           |                            |                                                                            |                   | and the second second sec | Fini                        |                                           |
| Snapshots<br>History                      |                            |                                                                            |                   |                                                                                                    |                             |                                           |
|                                           |                            |                                                                            |                   |                                                                                                    | 🐣 Cancel Save               | 1                                         |
|                                           |                            |                                                                            |                   | 🗈 🎜 🗯 •                                                                                                    | 🖑 Cancel Save               | 1                                         |
|                                           |                            |                                                                            |                   |                                                                                                    |                             |                                           |
|                                           |                            |                                                                            |                   |                                                                                                    |                             |                                           |
|                                           |                            |                                                                            |                   |                                                                                                    |                             |                                           |
|                                           |                            |                                                                            |                   |                                                                                                    |                             |                                           |
|                                           |                            |                                                                            |                   |                                                                                                    |                             |                                           |
|                                           |                            |                                                                            |                   |                                                                                                    |                             |                                           |
|                                           |                            |                                                                            |                   |                                                                                                    |                             | Jaz.                                      |
|                                           |                            |                                                                            |                   |                                                                                                    |                             |                                           |

### **Baseline engineering artifact stream**

Baseline actions on component stream (local configurations)

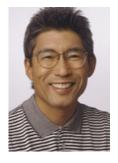

Dan creates a baseline of the Meter Reader 2013 UK FP1 requirements

He enters a tag for the baseline

Tony baselines the test configruation

#### Meter Reader 2013 UK FP1 context

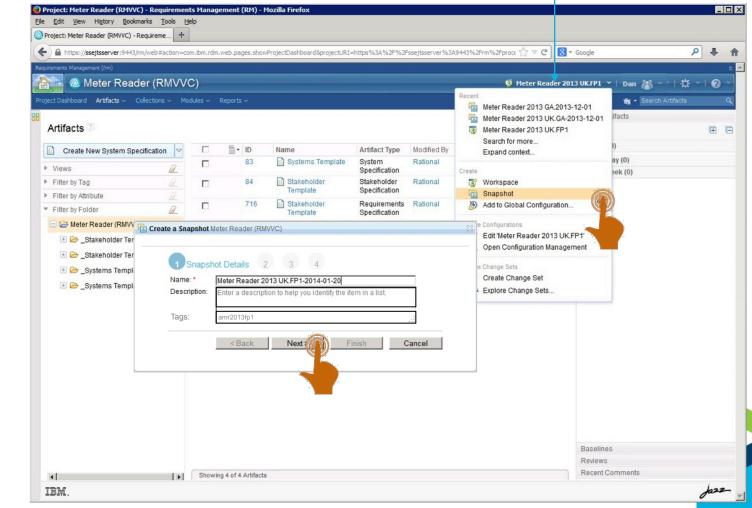

Innovate2014

<Innovate@SPEED>

### Assemble baselines using tags

Assisted action on product configuration stream (global configurations)

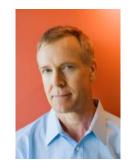

Charles expands the Meter Reade FP1 product configuration

He selects the product configuration and assembles baselines for all streams in the configuration

|      | ducts Views Queries Analysis Reports                                                           | ∎ - AMR                                                                                                   |
|------|------------------------------------------------------------------------------------------------|----------------------------------------------------------------------------------------------------|
|      | e Products 📓 🖓   😔 -   🐟 🎓   🤲 🕤 📁                                                             | 〃  ゐ 忝 ॡ  ▲  ୣ 宮 ⇔  ҿ ॡ ┍/ ≍ ᆋ 亞 ا                                                                        |
| 습    | Meter Reader (Market=EU/UK, Product=Mobile, Re     Meter Reader (DM) - 3      Assemble Baselin | Meter Reader (Market=NA, Product= Created: Apr 24<br>Mobile, Release=2013, Submarket=US) Modified: Apr 24 |
|      | 👻 💑 Meter Reader (QM) - 3                                                                      | Properties                                                                                                |
|      | 🗉 7: Mobile Meter Reader: Software test plan                                                   |                                                                                                    |
|      | 8: Mobile Meter Reader: Hardware test plan                                                     | Click Edit to add properties.                                                                             |
|      | Assemble Baseline                                                                              | ▼ Dimensions                                                                                              |
|      | - Assemble baseline for: Meter Reader 2013 UK FP1                                              | Scope Dimension Value                                                                                     |
|      | Togs: amr2013fp1                                                                               | Ashared Market NA                                                                                         |
|      |                                                                                                | Ashared Product Mobile                                                                                    |
|      |                                                                                                | Ashared Release 2013                                                                                      |
|      | CarKit - 2                                                                                     | 🛵 Shared Submarket US                                                                                     |
|      | 🕨 💑 Cellular Unit - 2                                                                          |                                                                                                    |
|      | ► 🖓 GPS Unit - 2                                                                               |                                                                                                    |
|      | 🖓 LAN Unit - 1                                                                                 |                                                                                                    |
|      | ✓ A RF Unit - 2                                                                                |                                                                                                    |
|      | Meter Reader - RF Unit: Meter Reader 2013 UK.GA - 3                                            |                                                                                                    |
|      | ▶ 🖓 RF Unit 2.4GHz - 2                                                                         |                                                                                                    |
|      | RF Unit 433-868MHz - 2                                                                         |                                                                                                    |
|      | ▶ 🖓 Serial Unit - 2                                                                            |                                                                                                    |
|      | 🕨 🖓 Reader - 1                                                                                 |                                                                                                    |
|      | ► 🖓 SW - 1                                                                                     |                                                                                                    |
|      | Meter Reader (Market=NA, Product=Mobile, Release=2013, Submarket=US) - Meter Reader 2013       | US.GA 201                                                                                                 |
| IBM. |                                                                                                | مزر                                                                                                    |

Innovate2014

25

## Find Use of Component

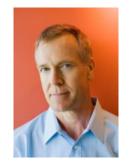

Dan has identified that the defect is in the 2013 UK variant of the RF-Unit (SCM)

Charles opens the Meter Reader.

He selects the RF Unit in the UK variant.

> He runs the Find Use command

| elcome Produc       | ts v Views v Queries v Analysis v Reports v Upgrade Status                                                                                                    | iliar y 🗗 unit                              |
|---------------------|----------------------------------------------------------------------------------------------------|---------------------------------------------|
| Browse Recently Vie | Products 🛞 🛞 🗐 🗘 🖒 🕫                                                                                                    | 🎄 🗐 🎾   Â 🎝 🦎   🕰   Q 闍 ⇔   寺 🤣 ∥   ≭ 📥 🏜 🛵 |
|                     | <ul> <li>Meter Reader.SS (Geography=UK, Product=Mobile, Release=2013) - Meter Reader.SS</li> <li> Meter Reader.SS (DM) (Geography=UK, Product=Mobile, Release=2013) - 5 </li> <li> Meter Reader.SS (QM) (Geography=UK, Product=Mobile, Release=2013) - 7 </li> <li> Meter Reader.SS (SCM) (Geography=UK, Product=Mobile, Release=2013) - 7 </li> <li> Meter Reader.SS (SCM) (Geography=UK, Product=Mobile, Release=2013) - 4 </li> <li> Meter Reader - Mobile UK (Geography=UK, Product=Mobile) - 5 </li> <li> Variability Parameters (Geography=UK, Product=Mobile) - 6 </li> <li> Water Reader - Mobile UK (Geography=UK, Product=Mobile) - 6 </li> <li> Meter Reader - Mobile UK (Geography=UK, Product=Mobile) - 6 </li> <li> Meter Reader - 1 </li> <li> Meter Reader - 1 </li> <li> Meter Reader - 1 </li> <li> Meter Reader - 1 </li> <li> Meter Reader - 1 </li> <li> Meter Reader - 1 </li> <li> Meter Reader - 1 </li> <li> Meter Reader - RF Unit: Meter Reader 2013 UK.GA - 2 </li> <li> Meter Reader - RF Unit 2.4GHz: Meter Reader 2013 UK.GA - 2 </li> <li> Meter Reader - RF Unit 2.4GHz: Meter Reader 2013 UK.GA - 2 </li> </ul> |                                             |
|                     | <ul> <li>Magazina Serial Unit - 1</li> <li>Magazina Serial Unit - 1</li> </ul>                                                                                                    |                                             |

26

### Find Use of Component

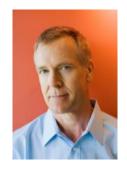

Charles identifies product variants including the defect in Meter Reader He confirms that only the UK variant is impacted by the defect in the

UK variant of the RF-Unit

| Find Use - Meter Reade<br>Meter Reader - RF Unit 2.4GHz: Meter R   |                                                              |                                                    | 005'                                            |                                                                     |                     | Type to filte    | er results                            |                                                              |
|--------------------------------------------------------------------|--------------------------------------------------------------|----------------------------------------------------|-------------------------------------------------|---------------------------------------------------------------------|---------------------|------------------|---------------------------------------|--------------------------------------------------------------|
| Meter Reader SS<br>(Geography=UK, Product=Mobile,<br>Release=2013) | Meter Reader.SS (S<br>(Geography=UK, Pr<br>Release=2013) - 4 | CM)                                                | Meter Reade<br>UK<br>(Geography=<br>Product=Mot | UK,                                                                 | <b>intermediate</b> | MRF<br>Unit<br>1 | <mark>i RF Unit</mark><br>2.4GHz<br>1 | Meter Reader -<br>Unit 2.4GHz<br>: Meter Reader<br>UK.GA - 2 |
| (Geography=UK, Product=Mobile,<br>Reader.SS Mobile 2013 UK.GA 20   | Release=2013) - Meter<br>13-12-01                            | Meter Reader.S<br>(Geography=Uł<br>Mobile, Release | (, Product=<br>=2013) - 4                       | Meter Read<br>Mobile UK<br>(Geography<br>Product=Me<br>product tree | y=UK,               | Expansions       | RF<br>Unit<br>1                       | - RF Unit 2.4                                                |
| ↓ <b>↑</b>                                                         |                                                              |                                                    |                                                 |                                                                     |                     |                  |                                       | 1                                                            |
|                                                                    |                                                              |                                                    |                                                 |                                                                     |                     |                  |                                       |                                                              |
|                                                                    |                                                              |                                                    |                                                 |                                                                     |                     |                  |                                       |                                                              |
|                                                                    |                                                              |                                                    |                                                 |                                                                     |                     |                  |                                       |                                                              |
|                                                                    |                                                              |                                                    |                                                 |                                                                     |                     |                  |                                       |                                                              |
|                                                                    |                                                              |                                                    |                                                 |                                                                     |                     |                  |                                       |                                                              |
|                                                                    |                                                              |                                                    |                                                 |                                                                     |                     |                  |                                       |                                                              |
|                                                                    |                                                              |                                                    |                                                 |                                                                     |                     |                  |                                       |                                                              |

### Update Mobile AMR Product Baseline

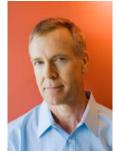

Charles selects the Meter Reader 2013 UK GA baseline contribution

He chooses replace and picks the FP1 baseline

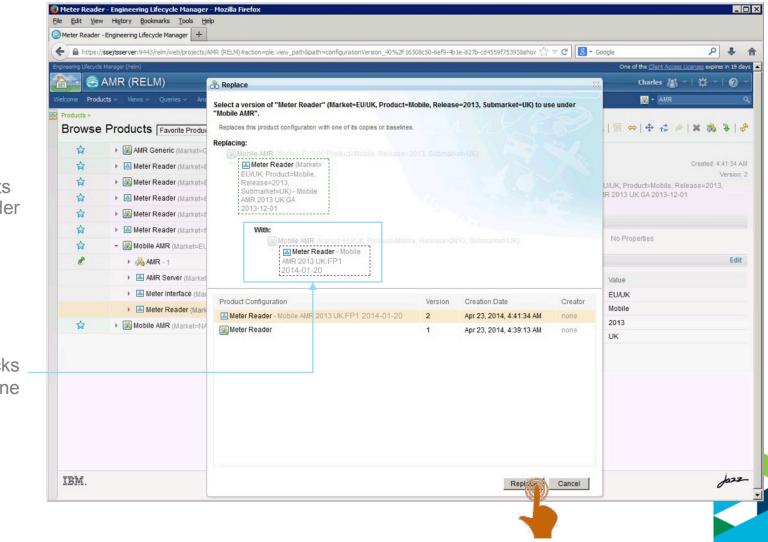

### Update Mobile AMR Product Baseline

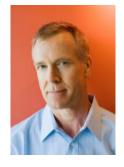

Charles creates a baseline of the Mobile AMR 2013 UK FP1 product

|          | MR - Engineering Lifecycle Manager                                     |                                                                                         |             |                               |                             |             | _ 🗆        |
|----------|------------------------------------------------------------------------|-----------------------------------------------------------------------------------------|-------------|-------------------------------|-----------------------------|-------------|------------|
|          | View Higtory Bookmarks Tools !<br>IR - Engineering Lifecycle Manager + | jep                                                                                     |             |                               |                             |             |            |
| -        |                                                                        | /AMR (RELM)#action=ple.view_path&path=configurationVersion_40&show=favorites            | ☆ ⊽         | <u>୯</u>   <mark>୫</mark> - ଜ | oogle                       | ٩           | + 1        |
| -        | ecycle Manager (/relm)                                                 |                                                                                         |             |                               | One of the Client Access Li |             |            |
|          | 🗟 AMR (RELM)                                                           |                                                                                         |             |                               | Charles 🚜 🗸                 |             |            |
|          | Products - Views - Queries - Ar                                        | ialysis v Reports v                                                                     |             |                               | 😹 + AMR                     |             | ٩          |
| Products | >                                                                      |                                                                                         |             |                               |                             |             |            |
| Brow     | se Products Favorite Produ                                             | ict Configurations 💽 🕺 🛞 🖉 🕍 🦗 😤                                                        | 1 💅   🖧 🎝   | · 雪 Q 4                       | ⊾ ∰⇔ ÷ ¢ ⊘                  | × 🗞         | \$ 6       |
| 습        | MAR Generic (Market=                                                   | Seneric, Product=Generic, Release=Unassigned, Submarket=Generic)                        |             |                               |                             | Created: 4: | 44:28 AM   |
| 습        | Meter Reader (Market=                                                  | EU/UK, Product=Mobile, Release=2013, Submarket=UK) - Meter Reader 2013 UK GA 2013-12-01 | -           |                               |                             |             | /ersion: 5 |
| 습        | Meter Reader (Market=                                                  | EU/UK, Product=Mobile, Release=2013, Submarket=UK)                                      | Submarket=l |                               | J/UK, Product=Mobile, Relea | se=2013,    |            |
| 습        | Meter Reader (Market=                                                  | EU/UK, Product=Mobile, Release=2013, Submarket=UK) - Meter Reader 2013 UK FP1           | Rational    |                               |                             |             |            |
|          | Meter Reader (Market=                                                  | NA, Product=Mobile, Release=2013, Submarket=US)                                         | * Propertie | s ?                           |                             |             | Edit       |
| 습        | Meter Reader (Market=                                                  | NA, Product=Mobile, Release=2013, Submarket=US) - Meter Reader 2013 US.GA 2013-12-01    |             | Clic                          | ck Edit to add properties.  |             |            |
|          | 📲 👻 🐨 Mobile AMR (Market=E                                             | U/UK, Product=Mobile, Release=2013, Submarket=UK)                                       | ▼ Dimensio  | ns ?                          |                             |             | Edit       |
| R        | Create Product Configuration                                           |                                                                                         |             |                               |                             |             |            |
|          | 🖓 Create Product                                                       | EU/UK, Product=Mobile, Release=2013, Submarket=UK) - Mobile AMR 2013 UK.GA 2013-12-01   | Scope       | Dimension                     | Value<br>EU/UK              |             |            |
|          | 😡 Create a Copy                                                        | et=EU/UK, Product=Mobile, Release=2013, Submarket=UK) - Mobile AMR 2013 UK.GA 2013-12-0 |             |                               | Mobile                      |             |            |
|          | Create a Baseline                                                      | t=EU/UK, Product=Mobile, Release=2013, Submarket=UK) - Mobile AMR 2013 UK.GA 2013-12-0* | Shared      |                               | 2013                        |             |            |
| 습        | Add Product or Configuration<br>Add Link to Artifact                   | Product=Mobile, Release=2013, Submarket=US)                                             | Shared      | Submarket                     | UK                          |             |            |
|          | 1 Add Link to Annacc                                                   | A                                                                                       |             |                               |                             |             |            |
|          | Q. Find Use                                                            |                                                                                         |             |                               |                             |             |            |
|          | A Start Analysis                                                       |                                                                                         |             |                               |                             |             |            |
|          | III Open View                                                          |                                                                                         |             |                               |                             |             |            |
|          | ⇔ Compare with Last Baseline                                           |                                                                                         |             |                               |                             |             |            |
|          | t≩ Reuse                                                               |                                                                                         |             |                               |                             |             |            |
|          | X Remove                                                               |                                                                                         |             |                               |                             |             |            |
|          | The Rename                                                             |                                                                                         |             |                               |                             |             |            |
|          | ✤ Export                                                               |                                                                                         |             |                               |                             |             | 1          |
| IBM.     | / Properties                                                           |                                                                                         |             |                               |                             | 0           | fa22       |

### Acknowledgements and Disclaimers

**Availability**. References in this presentation to IBM products, programs, or services do not imply that they will be available in all countries in which IBM operates.

The workshops, sessions and materials have been prepared by IBM or the session speakers and reflect their own views. They are provided for informational purposes only, and are neither intended to, nor shall have the effect of being, legal or other guidance or advice to any participant. While efforts were made to verify the completeness and accuracy of the information contained in this presentation, it is provided AS-IS without warranty of any kind, express or implied. IBM shall not be responsible for any damages arising out of the use of, or otherwise related to, this presentation or any other materials. Nothing contained in this presentation is intended to, nor shall have the effect of, creating any warranties or representations from IBM or its suppliers or licensors, or altering the terms and conditions of the applicable license agreement governing the use of IBM software.

All customer examples described are presented as illustrations of how those customers have used IBM products and the results they may have achieved. Actual environmental costs and performance characteristics may vary by customer. Nothing contained in these materials is intended to, nor shall have the effect of, stating or implying that any activities undertaken by you will result in any specific sales, revenue growth or other results.

#### © Copyright IBM Corporation 2014. All rights reserved.

 U.S. Government Users Restricted Rights - Use, duplication or disclosure restricted by GSA ADP Schedule Contract with IBM Corp.

IBM, the IBM logo, ibm.com, and are trademarks or registered trademarks of International Business Machines Corporation in the United States, other countries, or both. If these and other IBM trademarked terms are marked on their first occurrence in this information with a trademark symbol (® or ™), these symbols indicate U.S. registered or common law trademarks owned by IBM at the time this information was published. Such trademarks may also be registered or common law trademarks in other countries. A current list of IBM trademarks is available on the Web at "Copyright and trademark information" at <u>www.ibm.com/legal/copytrade.shtml</u> Other company, product, or service names may be trademarks or service marks of others.

# Thank You!

### Your Feedback is Important!

Access the Innovate agenda tool to complete your session surveys from your smartphone, laptop or conference kiosk.

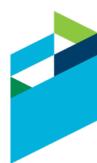

Innovate2014 <Innovate@SPEED>